# Template:FTX8XX/9XX Device Status

#### <u>Configuration</u> > Template:FTX8XX/9XX Device Status

Device Status displays information about the device. It also provides an option to update the device firmware version. firmware errata

## **Contents**

- 1 Device information
- 2 GNSS information
- 3 Cellular information
- 4 SIM Security
- <u>5 Maintenance</u>

### **Device information**

| Device information         |                       |  |
|----------------------------|-----------------------|--|
| Device name                | FTC881                |  |
| IMEI                       |                       |  |
| Firmware version           | 0.26.0-rc.6           |  |
|                            | Update                |  |
| Last start time            | 8/28/2023 1:45:07 PM  |  |
| RTC time                   | 8/28/2023 10:46:01 AM |  |
| Device uptime              | 53s                   |  |
| Power voltage              | 11333 mV.             |  |
| Ext storage (used / total) | 0 / 123 MB            |  |
| Battery voltage            | 9210 mV.              |  |
| Internal battery status    | 100% Not charging     |  |

**Device name** — Device Hardware name/model

**IMEI** — Device International Mobile Equipment Identity number.

**Firmware version**— current device firmware version.

**Last start time (UTC)** - Time when the device was turned on, GMT+0.

**RTC time (UTC)** - Device internal time, GMT+0.

**Device uptime** - Displays how long the device has been turned on.

**Power voltage** - Voltage level of the external power supply connected to the device.

Ext storage (used / total) - Indicates how much memory the devices have left to store records.

**Battery voltage** - Indicates the voltage of the internal battery in the device.

**Internal battery status** - Display the internal battery level in percentage, as well as the current charging state of the battery.

**Export** - has the option to export the device's current statuses (Device Info, GSM Info, GNSS Info, I/O Info, and External I/O Info) into HTML format.

### **GNSS** information

| Check current status of GNSS module to make sure device mounted in correct place. Following information contains device location with all GNSS data and satellites in use. |                                |        |  |
|----------------------------------------------------------------------------------------------------|--------------------------------|--------|--|
| GNSS status                                                                                                    | Location                       |        |  |
| GNSS version                                                                                                    | AG3335A_V2.6.0.AG3335_20230720 |        |  |
| Module status                                                                                                    | On                             |        |  |
| GNSS packets                                                                                                    | 661987                         |        |  |
| Fix status                                                                                                    | Fix                            |        |  |
| Time to first fix                                                                                                    | 26s                            |        |  |
| Time to last fix                                                                                                    | 1s                             |        |  |
| Satelites                                                                                                    | Visible                        | In use |  |
| GPS                                                                                                    | 10                             | 9      |  |
| GLONASS                                                                                                    | 9                              | 5      |  |
| BeiDou                                                                                                    | 20                             | 13     |  |
| Galileo                                                                                                    | 8                              | 8      |  |
| IRNSS                                                                                                    | 0                              | 0      |  |
| Satelites                                                                                                    | 47                             | 35     |  |

**GNSS version** - Displays the firmware version of the GNSS module.

**Module status** - Displays the modem status (ON/OFF/Sleep).

**GNSS packets** - The number of GNSS packets received by the GNSS receiver.

**Fix status** - Displays the status of the GNSS Fix.

**Time to first fix** - Specifies the time, in seconds, of how long it took the device to obtain a GNSS Fix from a cold start.

**Time to last fix** - Specifies the time, in seconds, of how long it took the device to obtain the most recent GNSS Fix.

 ${f Satelites}$  - Displays the number of  ${f Visible}$  and  ${f In}$  use navigation satellites from different navigation systems

**Location** - Displays the information about current **Latitude/Longitude**, **Altitude**, **Speed** and **Angle** as well as the current device position on a map.

## Cellular information

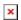

**Modem version** - The modem version of the GSM module

**Modem status** - Displays the status of the modem (ON/OFF/Sleep)

Network status - Displays the GPRS status of the device

**Current operator code** - Specified current SIM-card operator code.

**Signal Level** - Specifies the current signal strength of the connected network.

## **SIM Security**

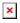

- The state and status of the currently connected SIM card can be observed here. If a SIM card with a PIN code is used, the user can enter it in this section. The remaining attempts to enter the PIN code are shown as well.
- When the SIM PIN code is entered correctly, the user can change the PIN code or disable it from the SIM card. When SIM PIN is disabled and the user would like to enable it again, the user must enter the previously used PIN code.

## **Maintenance**

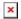

**Dump** - after the button is pressed, the device starts downloading .dmp logs and configuration .cfg from the device in a compressed archive.

Archive name: YYYY\_MM\_DD\_HH\_MM\_SS\_FTCXYX\_IMEI\_Dump.zip
Default directory: C:\Users\user\_name\AppData\Roaming\Teltonika\TCT\logs
Dump files can be read only with special software. If needed, provide these files for analysis to your Teltonika sales manager or Teltonika Support team.

**Open file** - this new tab opens at the bottom of the page after downloading the Dump.